# CENTRO UNIVERSITÁRIO DE ANÁPOLIS – UniEVANGÉLICA BACHARELADO EM ENGENHARIA DE COMPUTAÇÃO

JOÃO FELIPE VAGMACKER RIBEIRO RAFAEL FERREIRA BARROS

**APLICAÇÃO DA INTELIGÊNCIA ARTIFICIAL NA VERIFICAÇÃO DE NÍVEIS DE DAPSONA NA URINA DE PACIENTES COM HANSENÍASE**

ANÁPOLIS - GO 2020

# JOÃO FELIPE VAGMACKER RIBEIRO RAFAEL FERREIRA BARROS

# **APLICAÇÃO DA INTELIGÊNCIA ARTIFICIAL NA VERIFICAÇÃO DE NÍVEIS DE DAPSONA NA URINA DE PACIENTES COM HANSENÍASE**

Trabalho de Conclusão de Curso II apresentado como requisito parcial para a conclusão do curso de Bacharelado em Engenharia de Computação do Centro Universitário de Anápolis – UniEVANGÉLICA. Orientadora: Profa. Ma. Natasha Sophie Pereira. Co-orientador: Prof. Me. William Pereira dos

Santos Júnior .

ANÁPOLIS - GO 2020

# JOÃO FELIPE VAGMACKER RIBEIRO RAFAEL FERREIRA BARROS

# **APLICAÇÃO DA INTELIGÊNCIA ARTIFICIAL NA VERIFICAÇÃO DE NÍVEIS DE DAPSONA NA URINA DE PACIENTES COM HANSENIASE**

Trabalho de Conclusão de Curso II apresentado como requisito parcial para a conclusão do curso de Bacharelado em Engenharia de Computação do Centro Universitário de Anápolis – UniEVANGÉLICA.

Aprovado(a) pela banca examinadora em de  $\qquad$  de 2020, composta por:

> Profa. Ma. Natasha Sophie Pereira Orientador

 $\mathcal{L}_\text{max}$  , and the set of the set of the set of the set of the set of the set of the set of the set of the set of the set of the set of the set of the set of the set of the set of the set of the set of the set of the

Prof. Me.William Pereira dos Santos Júnior Co-Orientador

 $\mathcal{L}_\text{max}$  , and the set of the set of the set of the set of the set of the set of the set of the set of the set of the set of the set of the set of the set of the set of the set of the set of the set of the set of the

Prof. [nome do professor] Examinador Interno

 $\mathcal{L}_\text{max}$  , and the set of the set of the set of the set of the set of the set of the set of the set of the set of the set of the set of the set of the set of the set of the set of the set of the set of the set of the

Prof. [nome do professor] Examinador Interno

 $\mathcal{L}_\text{max}$ 

ANÁPOLIS – GO

#### **RESUMO**

O presente trabalho tem como objetivo solucionar uma limitação identificada em um *software* para celular, cuja finalidade é identificar níveis de dapsona na urina de pacientes em tratamento contra Hanseníase. O *software* em questão foi desenvolvido utilizando Visão Computacional, com o intuito de suprir a necessidade de se ter um exame mais rápido e acessível, trazendo em instantes o resultado analisado da urina de um paciente. Porém, alguns aspectos externos podem causar interferência nos resultados, como por exemplo a superfície onde a amostra está colocada, ou a luminosidade do local onde a foto foi tirada. Buscando minimizar o impacto dessas interferências no resultado fornecido pelo *software*, surgiu a necessidade de adotar uma nova abordagem utilizando Inteligência Artificial, que vem sendo muito utilizada na área da saúde, tanto em medicina avançada, quanto em análises clínicas ou até mesmo em prontuários médicos. Com a Inteligência Artificial pretende-se chegar a resultados mais eficazes sem que as interferências no ambiente externo ao *software* seja fator dominante, tendo assim um nível de confiança maior ao gerar um resultado.

**Palavras-chaves:** Inteligência Artificial; Redes Neurais Convolucionais; Dapsona; Hanseníase.

#### **ABSTRACT**

The present work aims to solve a limitation identified in a software for cell phone, whose purpose is to identify levels of dapsone in the urine of patients undergoing treatment for Hansen's disease. The software in question was developed using Computer Vision, in order to meet the need to have a faster and more accessible test, bringing the analyzed result of a patient's urine in an instant. However, some external aspects can cause interference in the results, such as the surface where the sample is placed, or the brightness of the place where the photo was taken. Seeking to minimize the impact of these interferences on the result provided by the software, the need arose to adopt a new approach using Artificial Intelligence, which has been widely used in the health area, both in advanced medicine, as in clinical analyzes or even in medical records. With Artificial Intelligence, it is intended to achieve more effective results without interference in the external environment of the software being the dominant factor, thus having a higher level of confidence when generating a result**.**

**Keywords**: Artificial Intelligence; Convolutional Neural Networks; Dapsone; Leprosy.

# **LISTA DE ILUSTRAÇÕES**

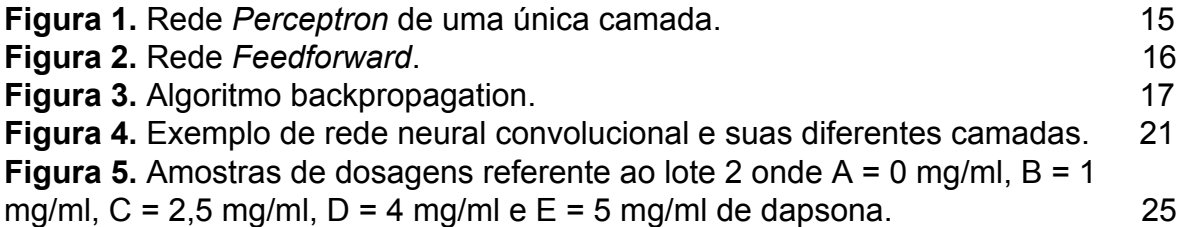

# **LISTA DE ABREVIATURAS E SIGLAS**

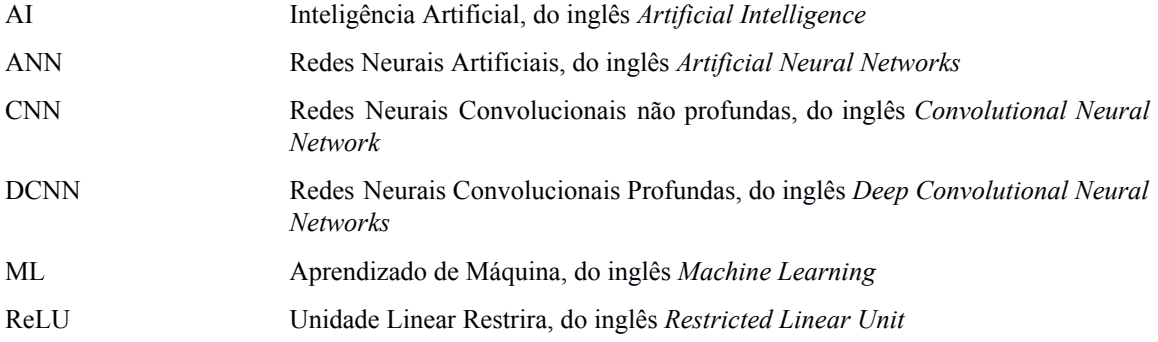

# **SUMÁRIO**

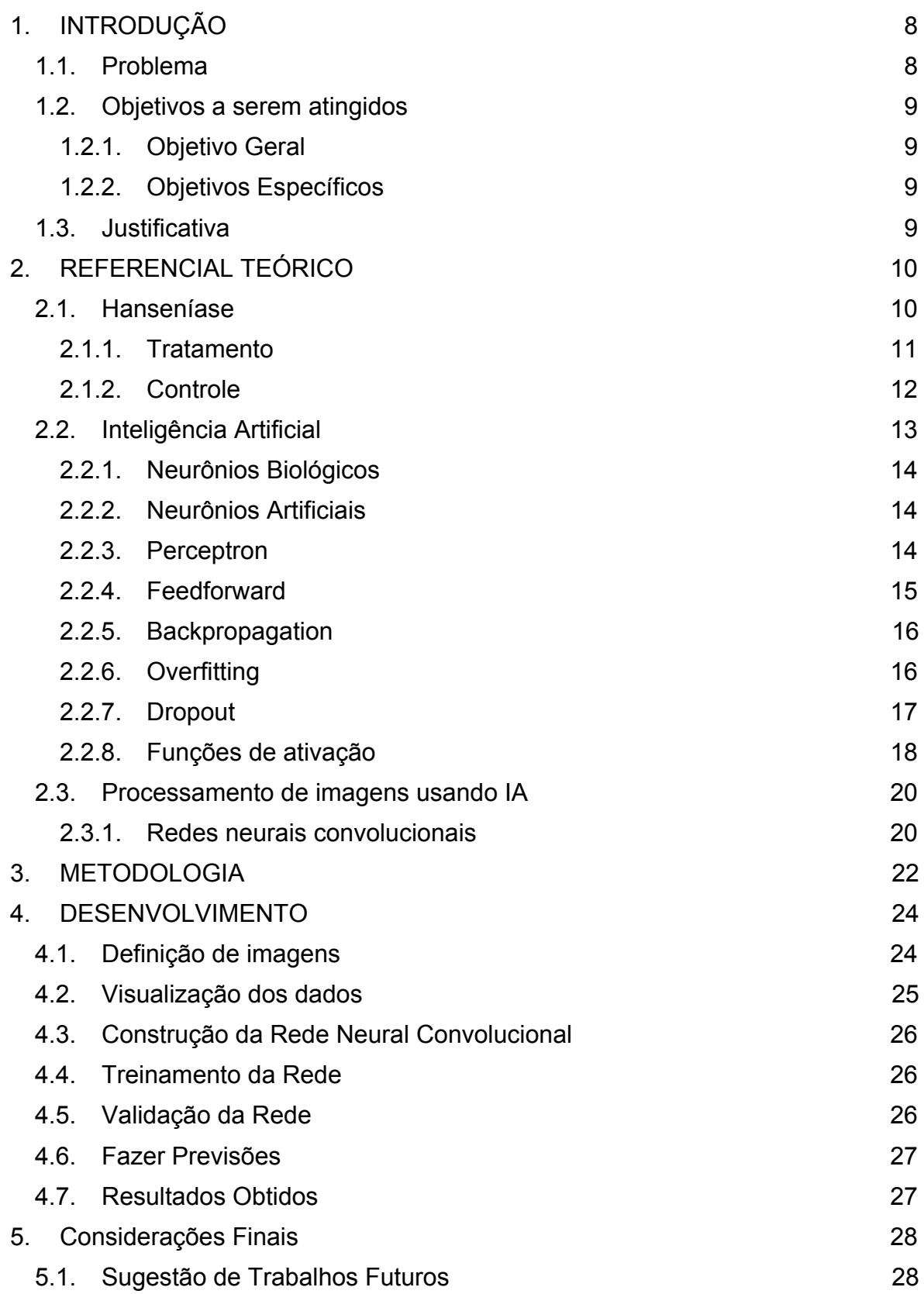

# REFERÊNCIAS [29](#page-37-1)

# <span id="page-12-0"></span>**1. INTRODUÇÃO**

#### <span id="page-12-1"></span>**1.1. Problema**

Segundo a Sociedade Brasileira de Dermatologia (2017), a Hanseníase, que antigamente era conhecida como lepra, é causada por uma bactéria chamada *Mycobacterium Leprae* que resulta em uma dermatite hepetiforme. Apesar de ser considerada uma das doenças mais antigas conhecidas, ainda prevalece ativa entre os seres humanos.

Seu tratamento é complexo e utiliza, dentre outros fármacos, a Dapsona, que é um medicamento muito eficaz no combate a todas as formas da doença, porém possui diversos efeitos colaterais como hiperpigmentação de áreas da pele, anemia hemolítica, náuseas, vômitos, diarreias, insônia, psicose reversível, hemorragia e hepatite, devido a tantos efeitos colaterais o paciente acaba deixando de administrar a medicação de maneira correta (BULÁRIO.COM, 2019).

As demais drogas que são utilizadas no tratamento são supervisionadas rigorosamente, porém a dapsona não, a mesma é administrada pelo próprio paciente, tendo assim a necessidade de adesão da medicação ao processo de supervisão.

A Dapsona tem uma média de eliminação aumentada de três a cinco vezes quando administrada em doses excessivas. A excreção renal da medicação está estimada entre 5% a 15% da dose administrada (CARRAZZA, 1998).

Sabendo que existe a possibilidade de detecção da medicação na urina e com o intuito de se realizar um exame mais acessível surgiu a ideia de desenvolver um *software mobile* para leitura dos resultados colorimétricos de um teste rápido que utiliza reagentes para detecção de dapsona na urina, e com o auxílio de uma câmera de celular, capturar dados que serão comparados com valores de referência (SILVA, 2018).

O *software* desenvolvido por Silva (2018) utiliza Visão Computacional e apresenta resultados parcialmente eficazes, visto que os resultados apresentados podem sofrer influências externas, tais como da superfície onde era colocada a amostra e também da iluminação do local, tornando assim os resultados insatisfatórios.

Diante deste cenário, como fazer com que os resultados sejam eficazes mesmo

sofrendo interferências externas na substituição da abordagem de Visão Computacional por Inteligência Artificial?

# <span id="page-13-0"></span>**1.2. Objetivos a serem atingidos**

#### <span id="page-13-1"></span>*1.2.1. Objetivo Geral*

Desenvolver uma Rede Neural Artificial para identificação da quantidade de Dapsona eliminada na urina de um paciente com Hanseníase.

#### <span id="page-13-2"></span>*1.2.2. Objetivos Específicos*

- Obter imagens de urinas controladas livres de Dapsona bem como imagens de urinas com quantidades conhecidas da medicação para uso nas fases de Treinamento e Validação.
- Desenvolver uma Rede Neural Artificial capaz de classificar os níveis de Dapsona na urina de um paciente;
- Treinar a Rede Neural Artificial desenvolvida;
- Validar a Rede Neural Artificial desenvolvida;
- Comparar os resultados obtidos com os relatados por Silva (2018).

# <span id="page-13-3"></span>**1.3. Justificativa**

Várias atividades da Engenharia de Computação tradicionalmente requerem esforços humanos e impõem encargos a inteligência biológica. A fim de reduzir o custo de esforços humanos sobre a inteligência biológica nessas atividades, abordagens como a Inteligência Artificial , que visam a criação de *softwares* que simulam algum tipo de inteligência biológica, têm sido empregadas para auxiliar ou automatizar essas atividades dentro da Engenharia de Computação (XIE, 2013).

A Inteligência Artificial nos últimos anos tem se tornado o meio para um determinado fim dentro de diversas áreas, bem como da saúde (PACHECO; PEREIRA, 2018). Graças a essa grande evolução, uma Inteligência Artificial bem desenvolvida pode ser até mesmo mais precisa que exames médicos, a fim de proporcionar maior eficácia nos resultados de exames laboratoriais.

<span id="page-15-0"></span>

# **2. REFERENCIAL TEÓRICO**

#### <span id="page-16-0"></span>**2.1. Hanseníase**

Segundo Vêloso et al. (2018) a hanseníase é uma enfermidade crônica, granulomatosa, infectocontagiosa, causada pela bactéria *Mycobacterium leprae*, também denominada bacilo de Hansen, que apresenta a característica de ser intracelular obrigatório demonstrando uma peculiaridade de predileção por células cutâneas e por células dos nervos periféricos, se instalando no organismo da pessoa infectada, podendo se multiplicar. O período de propagação do bacilo é lento, durando aproximadamente entre 11 a 16 dias. A doença é determinada por um período de incubação que varia de dois a cinco anos, demonstrando evolução insidiosa e que acomete os indivíduos provocando situações clínicas de incapacidade, sendo de fundamental importância o diagnóstico precoce (VELÔSO et al., 2018).

O bacilo é transmitido via trato respiratório superior, e não pelos objetos utilizados pelo paciente. Contudo essa forma de transmissão e dispersão é dependente do contato direto com os pacientes não tratados, principalmente aqueles que possuem a forma multibacilar e eliminam a bactéria por meio de espirros, tosse, saliva, gotículas em geral ou até mesmo quando um indivíduo sadio tem contato com a pele de uma pessoa infectada, sendo essa apta a transmitir o microrganismo por meio de secreções e possíveis soluções de continuidade (VELÔSO, 2018).

Deste modo, é importante compreender que a maioria da população é naturalmente imune ao M. leprae. Assim, entende-se que a maioria das pessoas que estiverem em contato com o bacilo não adoecerão, contudo a susceptibilidade ao M. leprae possui influência genética (VELÔSO, 2018).

Além dessa forma de transmissão, alguns estudos explicam que é possível adquirir a infecção por meio de reservatórios ambientais, desta forma, podem contribuir para tentar esclarecer informações ainda escassas sobre a doença, como a distribuição geográfica irregular, flutuação de risco para contatos familiares e ausência de casos secundários entre imigrantes em países livres da doença (VELÔSO, 2018).

Para o diagnóstico da Hanseníase é essencial o conhecimento clínico e

epidemiológico desta doença, sendo verificada a análise histórica e as situações de vida dos indivíduos acometidos, bem como a realização do exame dermatoneurológico com a finalidade de observar as lesões ou possíveis regiões da pele que estão com sensibilidade alterada e/ou implicações nos nervos periféricos (sensitivo, motor e/ou autônomo); e o exame laboratorial por meio da baciloscopia. Na Hanseníase verificam-se diversos aspectos clínicos demonstrados por meio dos sinais e sintomas dermatológicos e neurológicos, a saber: Manchas esbranquiçadas (hipocrômicas), acastanhadas ou avermelhadas com alteração de sensibilidade, pápulas, infiltrações, tubérculos e nódulos, diminuição ou queda de pelos e ausência de sudorese no local - pele seca. As alterações neurológicas podem contribuir para o desenvolvimento de incapacidades físicas que podem até mesmo conduzir o quadro para graves deformidades. Tais alterações se expressam por meio da dor, espessamento dos nervos periféricos e perda de sensibilidade nas áreas constituídas pelos mesmos, principalmente nos olhos, mãos e pés (VELÔSO et al., 2018).

## <span id="page-17-0"></span>*2.1.1. Tratamento*

O primeiro avanço no tratamento da hanseníase ocorreu na década de 40, com o desenvolvimento da dapsona, o único fármaco, até então conhecido, que deteve a doença. A dapsona é um antibacteriano que age através da competição com o ácido para-aminobenzóico (PABA), diminuindo ou bloqueando a síntese do ácido fólico. Entre os vários efeitos colaterais atribuídos a ela destacam-se os problemas digestivos, anemia hemolítica, metemoglobinemia, hepatites, neuropatia motora periférica, fotodermatite e cefaleia (BOECHAT; PINHEIRO, 2012).

Devido à limitação da monoterapia da dapsona, medicamentos relacionados com atividade antituberculose foram empregados para o tratamento da hanseníase. Na década de 60, o antibiótico rifampicina foi utilizado pela primeira vez no combate à *M. Leprae*. Ele age inibindo a síntese proteica bacteriana por combinar-se com a RNA polimerase. Os efeitos colaterais mais graves causados por este fármaco acontecem quando utilizados de maneira intermitente. São eles: a síndrome pseudogripal, insuficiência respiratória, insuficiência renal e anemia hemolítica, entre outros (BOECHAT; PINHEIRO, 2012).

A clofazimina, que é um antibacteriano, foi inicialmente utilizada em monoterapia e atualmente faz parte do tratamento PQT (Poliquimioterapia), existindo poucos relatos de casos de resistência. O principal efeito colateral desse fármaco é o ressecamento da pele, podendo evoluir para ictiose, notando-se pigmentação avermelhada da pele além de efeitos adversos gastrointestinais (BOECHAT; PINHEIRO, 2012).

Dentre as drogas que compõem a PQT (Poliquimioterapia) somente a Dapsona não é administrada de maneira supervisionada, sendo assim autoadministrada pelo paciente, o que leva ao abandono do tratamento devido a uma série de efeitos colaterais que a medicação causa.

O tratamento do paciente com hanseníase é fundamental para curá-lo e fechar a fonte de infecção interrompendo a cadeia de transmissão da doença, sendo portanto estratégico no controle da endemia para eliminar a hanseníase enquanto problema de saúde pública (BRASIL, 2002).

# <span id="page-18-0"></span>*2.1.2. Controle*

Segundo o Ministério da Saúde (BRASIL, 2002), a Hanseníase é controlada através de um esquema-padrão de acordo com a classificação operacional do doente em Paucibacilares (caso com até cinco lesões na pele) ou Multibacilares (casos com mais de cinco lesões na pele). A informação sobre a classificação do doente é fundamental para se selecionar o esquema de tratamento adequado ao seu caso.

O controle do tempo em que o paciente é submetido a medicação e sua dosagem se dá de acordo com a classificação do acometido pela doença, de acordo com o Ministério da Saúde (BRASIL, 2002). Nos esquemas Paucibacilares (PB) devem ser administradas seis doses supervisionadas em até nove meses, em que a administração da medicação acontece com a combinação da rifampicina e dapsona sendo ingeridas uma dose mensal de 600 mg de rifampicina supervisionada e uma dose mensal de 100 mg supervisionada mais uma dose diária auto administrada de dapsona. Para esquemas Multibacilares (MB) devem ser administradas 12 doses supervisionadas em até 18 meses, a administração da medicação acontece com a combinação da rifampicina, dapsona e clofazimina sendo ingeridas uma dose mensal de 600 mg de rifampicina supervisionada, uma dose mensal de 300 mg supervisionada mais uma dose diária de 50mg auto administrada de clofazimina e uma dose mensal de 100mg supervisionada mais uma dose diária autoadministrada de dapsona.

Em 1961 surgiu uma técnica de impregnação em filtro de papel com reagente de Ehrlich que posteriormente foi modificado por Fennell para detecção de sulfonamidas ou sulfonas, na urina. Em 1966, um comitê de especialistas em hanseníase da Organização Mundial da Saúde (OMS) propôs o uso de um simples teste de urina para monitorar a autoadministração de dapsona por pacientes. O teste tem como base a observação, visto que a urina contendo sulfonamidas sofre a reação clássica de Ehrlich com aldeídos para produzir uma solução amarelo brilhante (HUIKESHOVEN, 1986).

O teste ocorre impregnando uma gota de urina no filtro de papel, que possui reagentes específicos, depois de aproximadamente 60 segundos um anel amarelo, que ocorre devido a ureia, é formado na periferia, e um outro anel, de coloração laranja é formado na parte interior, este ocorre quando existe a presença da dapsona na urina. A análise visual do teste é melhor quando o filtro de papel é colocado contra a luz (HUIKESHOVEN, 1986).

A análise é feita através do contato da urina com o reagente, o que deve gerar no papel filtro o anel com a coloração laranja. A quantidade de dapsona presente na urina é observada na intensidade da cor laranja que é gerada e segundo Huikeshoven (1986), um paciente em terapia diária com 100 mg de dapsona deve eliminar na urina quantidades superiores a 5 mg/ml.

Pesquisas sobre o teste para detecção de dapsona na urina advém da baixa sensibilidade do teste na detecção deste medicamento, visto que existe muita dificuldade na comparação das amostras com o padrão de cor estipulado para um controle contendo 5 mg/ml diários (OLIVEIRA et al., 2018).

#### <span id="page-19-0"></span>**2.2. Inteligência Artificial**

Segundo Alves et al. (2017), a Inteligência Artificial (AI, do inglês *Artificial Intelligence*) é uma ciência multidisciplinar que busca desenvolver e aplicar técnicas computacionais que simulem o comportamento humano em atividades específicas. Os primeiros estudos sobre inteligência artificial surgiram na década de 1940, marcada pela Segunda Guerra Mundial, onde houve a necessidade de desenvolver métodos tecnológicos voltados para análise balística, quebra de códigos e cálculos para projetos de arma nucleares. Dessa forma, surgiram as primeiras pesquisas para construção de computadores, que eram utilizados para realizar processamentos matemáticos.

À medida que os processos industriais foram ficando cada vez mais complexos, houve a necessidade de desenvolver tecnologias que auxiliassem nas tomadas de decisões. Para Alves et al. (2017) as pesquisas no campo da inteligência artificial podem elaborar algoritmos inteligentes que permitem aos computadores armazenar grande quantidade de conhecimento sobre operações corporativas, onde esses sistemas são capazes de praticar as negociações reconhecendo padrões de difícil percepção para o ser humano, além de fornecer capacidade adicional de aprender com os sucessos e fracassos obtidos em cada operação realizada.

#### <span id="page-20-0"></span>*2.2.1. Neurônios Biológicos*

Neurônios biológicos são células nervosas que recebem e transformam estímulos em outros estímulos, os neurônios são compostos por três partes: dendritos, axônio e corpo celular (ou soma). Os dendritos fazem o transporte de informações vindas de outros neurônios para dentro da célula. As informações são somadas no corpo celular, processando assim uma outra informação, que sai da célula através do axônio. Então esse axônio e outros axônios de outros neurônios vão se comunicar com os dendritos de uma determinada célula, montando uma rede. Essa comunicação recebe o nome de sinapse nervosa ou junção sináptica, que é a unidade funcional básica para a construção de circuitos neurais biológicos e envolve a junção das membranas plasmáticas de dois neurônios de modo a formar uma junção pontual orientada do neurônio pré-sináptico para o pós-sináptico. O tamanho de uma junção sináptica é menor do que 20 – 50 nm (LIMA; ALVES JR., 1999).

#### <span id="page-20-1"></span>*2.2.2. Neurônios Artificiais*

Neurônios artificiais transformam várias entradas em uma única saída, sua estrutura será como nos neurônios biológicos. Informações chegam através dos dendritos, são somadas no corpo celular, processando assim uma nova informação, cuja saída será efetuada pelos axônios. A função básica de um neurônio é adicionar entradas e produzir uma saída. Se o somatório das entradas for maior que um certo valor - valor limite ou *treshold* (Limiar) - haverá uma saída, caso o valor da soma seja inferior a este valor limite, não será produzida uma saída ou terá saída zero (LIMA; ALVES JR., 1999).

Nas junções sinápticas são colocados fatores multiplicativos em cada entrada que são chamados de pesos. Uma junção sináptica mais eficiente terá pesos maiores, pois assim pode-se garantir que haverá uma saída, ou seja, é mais provável que sinapses com pesos menores não atinjam o valor limite (LIMA; ALVES JR., 1999).

#### <span id="page-21-1"></span>*2.2.3. Perceptron*

O Perceptron foi criado em 1958 por Rosenblatt, sendo a forma mais simples da configuração de uma rede neural artificial, uma vez que é constituída de uma única camada neural e de um único neurônio (PALMIERE, 2016).

É um modelo matemático que recebe várias entradas produzindo uma única saída binária. Para Rosa (2011) o perceptron é a forma mais simples de uma Rede Neural Artificial (ANN, do inglês *Artificial Neural Nertwork*), usada para classificar padrões linearmente separáveis, basicamente, consiste de um único neurônio com pesos sinápticos e bias ajustáveis como mostra a Figura 1.

<span id="page-21-0"></span>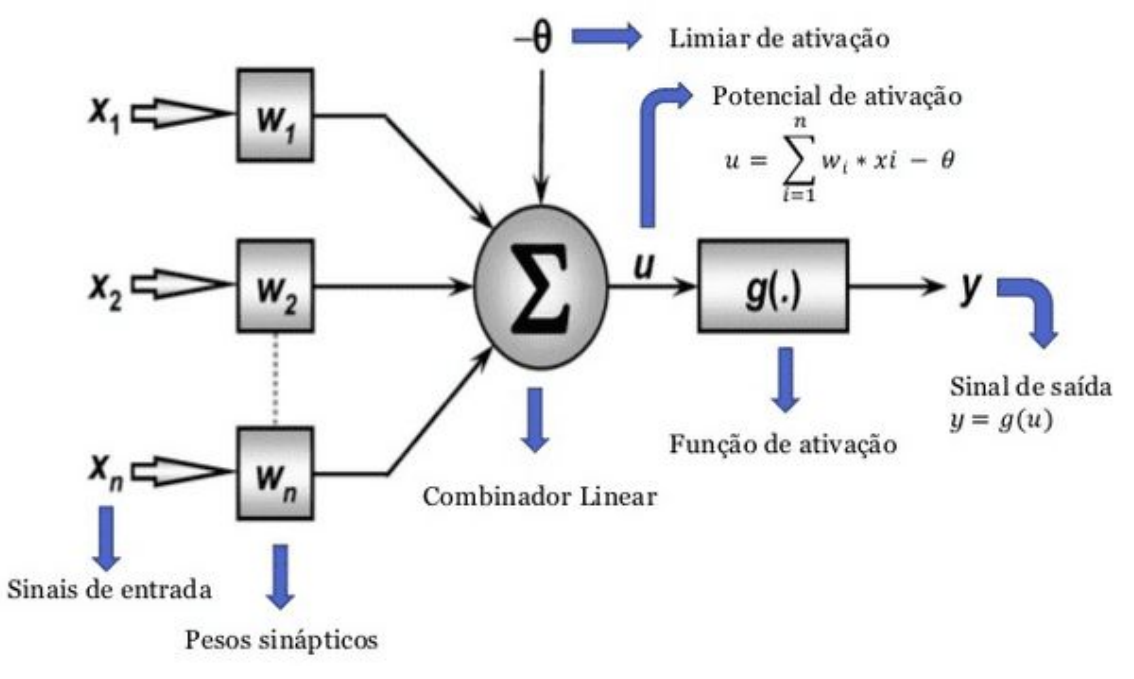

**Figura 1.** Rede *Perceptron* de uma única camada.

Com base em descobertas, Ritter e Urcid (2003 *apud* MESQUITA; PIMENTA,

Fonte: Palmiere (2016).

2015) desenvolveram um novo paradigma para a computação envolvendo neurônios onde o processo é realizado no dendrito, tornando mais realista o modelo matemático de um neurônio numa rede neural artificial.

#### <span id="page-22-1"></span>*2.2.4. Feedforward*

Em uma rede *feedforward*, cada camada se conecta à próxima camada, porém não há caminho de volta, todas as conexões portanto, têm a mesma direção, partindo da camada de entrada rumo a camada de saída (RUELA, 2012).

Conforme a Figura 2, existem várias formas de se estruturar uma rede *feedforward*. Para Ruela (2012) deve-se definir a camada de entrada, camadas intermediárias e a camada de saída, apesar de haver técnicas básicas, alguns experimentos são necessários para se definir a estrutura ótima da rede. Segundo o autor, as camadas de entrada e saída podem ser definidas como:

- Camada de entrada: Recebe um padrão que será apresentado a rede neural, cada neurônio nesta camada deve representar alguma variável independente que influencia o resultado da rede neural.
- <span id="page-22-0"></span>● Camada de saída: Retorna um padrão ao ambiente externo, o número de neurônios está diretamente relacionado com a tarefa que a rede neural executa, em geral, o número de neurônios que um classificador deve possuir, nesta camada, é igual ao número de grupos distintos.

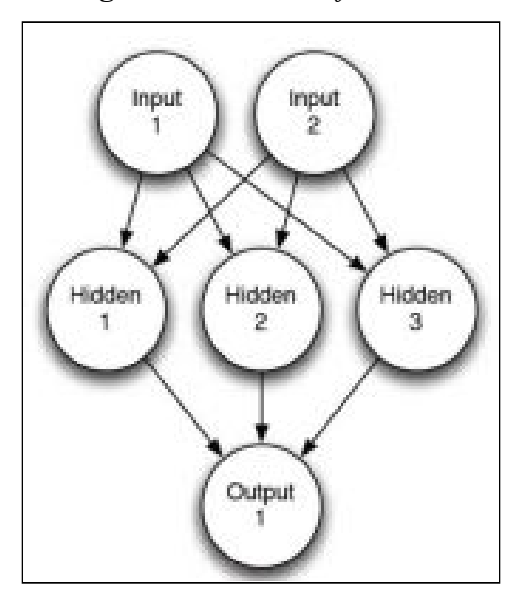

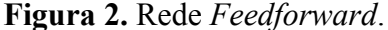

#### Fonte: Ruela (2012).

#### <span id="page-23-1"></span>*2.2.5. Backpropagation*

O termo *backpropagation* define a forma com que a rede é treinada. O algoritmo *backpropagation* trata de um treinamento supervisionado, com o erro calculado, o algoritmo corrige os pesos em todas as camadas, partindo da saída até a entrada (RUELA, 2012). A Figura 3 demonstra como essa correção de pesos é feita, desde a saída até a entrada em todas as camadas.

### <span id="page-23-2"></span>*2.2.6. Overfitting*

*Overfitting* ocorre durante o processo de Aprendizado de Máquina (ML, do inglês *Machine Learning*). Segundo Cunha (2017), é um problema que ocorre quando a rede é especializada demais em um conjunto de treinamento, obtendo assim uma taxa de erro de classificação baixa dentro do conjunto de treinamento e uma taxa de erro alta no conjunto de testes.

<span id="page-23-0"></span>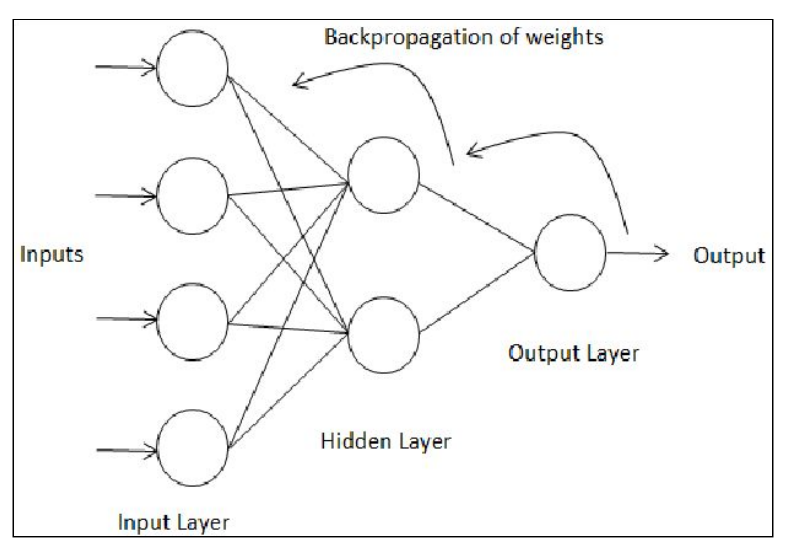

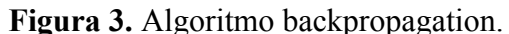

Fonte: Hassim & Ghazali (2012).

Para Carvalho (2014), *Overfitting* é considerado o "bicho-papão" dos modelos de ML, devido a facilidade com que este problema pode ocorrer caso não se tome cuidado ao gerar um modelo. Geralmente, o *overfitting* é causado por ruídos no conjunto de dados de treinamento, porém pode ser causado por outros motivos, como por exemplo, um conjunto

de dados de treinamento que não representa de forma adequada a base de dados completa, um conjunto de dados de treinamento pequeno demais, entre outros. Portanto, os dados de treinamento devem ser escolhidos com cuidado, para que este tipo de problema possa ser evitado, mas nem sempre isso é suficiente. Um dos métodos para se evitar o *overfitting* é o *Dropout*.

### <span id="page-24-0"></span>*2.2.7. Dropout*

O *dropout* é uma técnica que tem como objetivo reajustar os parâmetros da rede para evitar o *overfitting*. Em modelos de Redes Neurais Convolucionais Profundas (DCNN, do inglês *Deep Convolutional Neural Networks*), a alta quantidade de parâmetros (pesos da rede) torna a identificação e ajuste de *overfitting* um processo complexo, principalmente nas camadas de classificação totalmente conectadas, onde o número de conexões é alto. Com o *dropout*, em cada etapa do treinamento alguns pesos da rede são desprezados com probabilidade *p* , de modo que o processo irá resultar em uma rede reduzida. Na próxima fase, a rede é treinada apenas com os pesos ainda ativos, e após a iteração, os pesos são reinseridos na rede para treinamento. A probabilidade de cada peso pode ser definida pelo valor que ele assume durante a iteração (CUNHA, 2017).

Esta técnica reduz o tempo de treinamento total para a rede, até mesmo para arquiteturas de Redes Neurais Convolucionais não profundas (CNN, do inglês *Convolutional Neural Network*). O ajuste de um subconjunto dos pesos torna a combinação de interações complexas bem definidas e o modelo pode ser ajustado de forma a obter maior generalização das características dos dados, evitando o *overfitting* para o conjunto de treinamento (CUNHA, 2017).

#### <span id="page-24-1"></span>*2.2.8. Funções de ativação*

O processamento em cada neurônio se dá pelo que é chamado de função de ativação. A escolha das funções de ativação de uma rede neural é uma consideração importante, uma vez que define como devem ser seus dados de entrada (REIS, 2016).

Segundo Costa (2019), o propósito da função de ativação é introduzir a não-linearidade na ANN, que por sua vez, permite modelar uma variável de resposta, ou uma classe alvo, que varia de forma não-linear com suas variáveis explicativas. As funções de ativação são divididas em funções Lineares, hiperbólica, relu, *tahn*, *softmax, threshold* e sigmoide, suas características principais são:

### *2.2.8.1. Linear*

Para Reis (2016), a função linear é a ativação mais básica porque não altera a saída de um neurônio. Geralmente é utilizada nas camadas de saída em redes neurais de regressão.

Pode-se definir a função linear como *f*(*x*) = *ax* . A derivada de uma função linear é constante, isto é, não depende do valor de entrada *x* . Isso significa que toda vez que é feito *backpropagation*, o gradiente será o mesmo. E este é um grande problema, pois o erro não é realmente melhorado, já que o gradiente é praticamente o mesmo. Dessa forma será realizada uma tarefa complicada para a qual são necessárias múltiplas camadas na rede. Porém, se cada camada tiver uma transformação linear, não importa quantas camadas sejam obtidas, a saída final não será uma transformação linear da entrada. Portanto, a função linear pode ser ideal para tarefas simples, onde a interpretabilidade é altamente desejada (DATA SCIENCE ACADEMY, 2018).

### *2.2.8.2. Sigmoide*

A função de ativação sigmoide é comumente utilizada por redes neurais com propagação positiva (*Feedforward*) que precisam ter como saída apenas números positivos, em redes neurais multicamadas e em outras redes com sinais contínuos (REIS, 2016).

A função sigmoide é uma função real, diferençável e limitada que é definida para todos os valores reais de entrada,  $D(f) = R$ , seu valor de saída pertence ao intervalo  $(0, 1)$ e possui derivada positiva em cada ponto, a função sigmoide apresenta uma curvatura em forma de "S" quando representada graficamente (COSTA, 2019). Apesar de ser uma função muito utilizada, ainda assim é aconselhável utilizar a função tangente hiperbólica.

#### *2.2.8.3. Hiperbólica*

A função de ativação hiperbólica é usada comumente em redes neurais cujas saídas devem ser entre − 1 e 1 . Segundo Costa (2019), a função tangente hiperbólica também é uma função real, diferençável e limitada que é definida para todos os valores reais de entrada,  $D(f) = R$ , seu valor de saída pertence ao intervalo (− 1, 1) e possui derivada positiva em cada ponto. Assim como a função sigmoide, a função tangente hiperbólica também é sigmoidal, apresentando uma curvatura em forma de "S" quando representada graficamente.

## *2.2.8.4. ReLU*

Atualmente é a função de ativação mais bem sucedida e amplamente utilizada quando se fala em extração de características, com a utilização da função *ReLU* (Unidade Linear Restrita, do inglês *Restricted Linear Unit*) a velocidade de convergência do gradiente descendente apresenta um melhor desempenho quando comparada às velocidades de convergência das funções sigmoide e tangente hiperbólica. Tal fato ocorre devido à sua forma linear, não saturadora. Uma desvantagem desta função de ativação é que as unidades tendem a 'morrer', de forma irreversível, durante o treinamento (COSTA, 2019).

Segundo Alves (2018), quando se tratando de uma CNN, a função de ativação mais indicada para ser utilizada e a ReLU por ser mais eficiente computacionalmente, sem grandes diferenças de acurácia, quando comparada a outras funções. Essa função zera todos os valores negativos da saída da camada anterior.

# *2.2.8.5. Tanh*

A função tanh é muito semelhante à função sigmoide, na verdade, é apenas uma versão escalonada desta. Tanh funciona de forma semelhante à função sigmoide, mas sim simétrica em relação à origem, varia de − 1 a 1 . Todas as outras propriedades são as mesmas da função sigmoide. É contínua e diferençável em todos os pontos. A função não é linear, então pode-se fazer o *backpropagation* facilmente nos erros (DATA SCIENCE ACADEMY, 2018).

# *2.2.8.6. Softmax*

A função de ativação *softmax* é usada em redes neurais de classificação. Ela força a saída de uma rede neural a representar a probabilidade de os dados serem de uma das classes definidas. Sem ela as saídas dos neurônios são simplesmente valores numéricos onde o maior indica a classe vencedora (REIS, 2016).

A função *softmax* também é um tipo de função sigmoide, mas é útil quando é necessário lidar com problemas de classificação. A função *softmax* transforma as saídas referentes a cada classe em valores entre 0 e 1 e também divide pela soma das saídas. Isso, essencialmente, resulta na probabilidade de a entrada estar em uma determinada classe (DATA SCIENCE ACADEMY, 2018).

### <span id="page-27-1"></span>**2.3. Processamento de imagens usando IA**

O processamento de imagens usando inteligência artificial acontece com o emprego das ANN, que são redes semelhantes aos neurônios biológicos. O reconhecimento é feito quando uma ANN é treinada de maneira supervisionada ou não supervisionada. Segundo Krug et al. (2008), o treinamento supervisionado é quando existe um mentor, pessoa ou professor, capaz de fornecer à ANN uma resposta desejada, enquanto o aprendizado não supervisionado, é quando não há a presença de um supervisor no processo de aprendizagem, neste caso são fornecidas condições para realizar uma medida independente da tarefa da qualidade da representação cuja rede deve aprender.

Após o treinamento da ANN padrões começam a ser identificados. Para Krug et al. (2008) existem diversos atributos que podem ser observados a partir do resultado do processamento de imagens, tais como os níveis de cinza ou as cores para classificação, ou outra opção ainda poderia ser a forma, ou parâmetros como média e desvio do tamanho de uma região de interesse.

#### <span id="page-27-2"></span>*2.3.1. Redes neurais convolucionais*

Uma Rede Neural Convolucional (CNN) é uma variação das redes de *Perceptrons* de Múltiplas Camadas, tendo sido inspirada no processo biológico de processamentos de dados visuais. De maneira semelhante aos processos tradicionais de visão computacional, uma CNN é capaz de aplicar filtros em dados visuais, mantendo a relação de vizinhança entre os pixels da imagem ao longo do processamento da rede (VARGAS; CARVALHO; VASCONCELOS, 2016). Conforme demonstrado na Figura 4, redes neurais convolucionais são separadas em camadas cujos nomes são: camada de convolução e camada de *pooling*.

<span id="page-27-0"></span>**Figura 4.** Exemplo de rede neural convolucional e suas diferentes camadas.

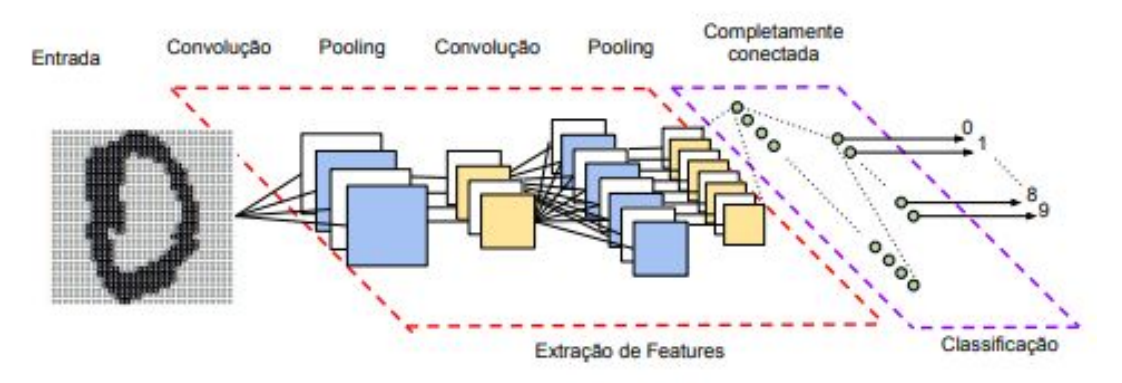

Fonte: Vargas; Carvalho; Vasconcelos (2016).

## *2.3.1.1. Convolução*

Uma camada de convolução é composta por diversos neurônios, cada um responsável por aplicar um filtro em uma parte específica da imagem. Pode-se imaginar cada neurônio sendo conectado a um conjunto de pixels da camada anterior e que a cada uma dessa conexões se atribui um peso. A combinação das entradas de um neurônio, utilizando os pesos respectivos de cada uma de suas conexões, produz uma saída, que é passada para a camada seguinte (VARGAS; CARVALHO; VASCONCELOS, 2016).

### *2.3.1.2. Pooling*

<span id="page-28-0"></span>Outra camada muito importante, comumente utilizada após as camadas de convolução e ativação, é a camada de agrupamento (*pooling*). A função dessa camada é reduzir a dimensionalidade dos dados na rede. Essa redução é importante por questão de agilidade no treinamento, mas principalmente para criar invariância espacial. A camada de *pooling* funciona agrupando um conjunto de dados, por exemplo: a entrada é dividida em janelas 4x4 e de cada uma é selecionado um valor para os representar. Essa escolha pode ser feita por diversas funções, porém a mais utilizada é a função de máximo. É importante mencionar que a camada de *pooling* não reduz a profundidade da entrada, ela apenas reduz a altura e a largura de um mapa (VARGAS; CARVALHO; VASCONCELOS, 2016).

# **3. METODOLOGIA**

Será desenvolvido um Agente Inteligente para verificação dos níveis de dapsona em amostras de urina coletadas de pacientes com Hanseníase.

A pesquisa, quanto a seus objetivos, pode ser considerada como sendo do tipo exploratória e descritiva (CIRIBELLI, 2003; WAZLAWICK, 2014), pois será realizado o levantamento teórico sobre inteligência artificial, redes neurais artificiais, e tratamento de pacientes com hanseníase.

Ainda de acordo com Ciribelli (2003) e Wazlawick (2014), uma pesquisa pode ser classificada de acordo com os meios e procedimentos para obtenção dos dados. Neste sentido, este projeto pode ser definido como baseado em Pesquisa Bibliográfica, uma vez que o estudo teórico será baseado em livros, artigos e trabalhos de conclusão de curso que sejam relacionados com o tema proposto. O foco da pesquisa é comparar os resultados obtidos pela rede neural artificial com os resultados obtidos por Silva (2018), que utilizou uma abordagem com Visão Computacional, por este motivo, será utilizado o tipo de pesquisa denominado quantitativo-qualitativo (CIRIBELLI, 2003). A metodologia de estudo a ser utilizada será experimental, visto que será desenvolvido um agente inteligente afim de identificar as potencialidades de utilização de agentes inteligentes na identificação dos níveis de dapsona na urina de pacientes com hanseníase em tratamento.

Inicialmente será montada uma rede neural artificial do tipo Rede Neural Convolucional, que será treinada e validada para identificar, de forma automática, os níveis de dapsona na urina de pacientes com hanseníase em tratamento. Para a montagem da rede, será utiliza uma rede pré-treinada, levando-se em consideração os conceitos de transferência de aprendizado, de modo que a rede será especializada para o problema proposto, ao se substituir suas últimas camadas, que são as totalmente conectadas, por novas camadas totalmente conectadas já treinadas com as amostras de urina.

Para o desenvolvimento da ANN, será utilizada a plataforma online do Google Colab, que é uma plataforma pré-configurada para desenvolvimento utilizando linguagem *Python*, e permite que o projeto seja compartilhado com outros desenvolvedores. A plataforma, ainda, permite o uso de bibliotecas tais como *TensorFlow* e *Keras*, para tratamento de imagens utilizando redes neurais na linguagem *Python*.

Antes do treinamento da ANN, será necessária a aquisição dos conjuntos de imagens de amostras de urinas com quantidades conhecidas de dapsona. Tais amostras, serão disponibilizadas pelo laboratório de pesquisa do curso de Farmácia do Centro Universitário de Anápolis - UniEVANGÉLICA.

Em resumo, amostras de urina livres de dapsona ou qualquer outra sufona serão utilizadas como controle. Quantidades conhecidas e crescentes do fármaco serão adicionadas.

Para validação da rede neural amostras de urina coletadas de pacientes em tratamento para Hanseníase serão obtidas lembrando que essas amostras possuem níveis de dapsona desconhecidos.

Para o treinamento da ANN será reservado 70% do total do conjunto de imagens adquiridas e para a fase de validação será reservado 30% das imagens.

<span id="page-31-0"></span>

### **4. DESENVOLVIMENTO**

O presente trabalho foi implementado utilizando a plataforma Google Colab. Com essa ferramenta, pode-se importar um conjunto de dados de imagens, treinar um classificador de imagens e avaliar os modelos. Através desta plataforma, é possível executar os códigos escritos em *Python* nos servidores da Google, o que leva a aproveitar todo o poder do *hardware* que eles disponibilizam, independente do poder de processamento de uma máquina local.

Para o desenvolvimento da Rede Neural, foi utilizado as bibliotecas mais famosas para desenvolvimento de *Machine Learning*, o *Keras* e *TensorFlow*, bem como a biblioteca *NumPy*, uma poderosa biblioteca *Python* que é usada principalmente para realizar cálculos em vetores multidimensionais.

Ao optar pelo Google Colab, foi possível contar com um ambiente de desenvolvimento baseado no *Jupyter*. Com o Colab, foi aproveitado todo o poder das bibliotecas Python populares para análise e visualização de dados.

Na etapa de treinamento, foram submetidas à Rede Neural 70% das imagens coletadas e 30% na fase de testes. Vale destacar que os dados usados na fase de verificação, não foram usados na etapa de treinamento com o intuito de obter melhores resultados.

# <span id="page-32-0"></span>**4.1. Definição de imagens**

Foram disponibilizadas 107 imagens separadas em três lotes de amostras feitas com dosagens conhecidas de dapsona entre 0 mg/ml, 1 mg/ml, 2,5 mg/ml, 4 mg/ml e 5 mg/ml coletadas pelo curso de farmácia do Centro Universitário de Anápolis – UniEVANGÉLICA. As amostras foram ampliadas pelos autores com auxílio dos aplicativos *Paint* e *Paint* 3D para que a visualização dos aros formados pela medicação ficasse mais visível. A fim de obter maior quantidade de imagens e multiplicar as possibilidades de variação nas imagens, cada uma das imagens disponibilizadas pelo curso de farmácia foram rotacionadas gerando uma nova imagem a cada 10 graus. Todas as imagens geradas foram separadas em pastas conforme sua dosagem de dapsona.

O conjunto de imagens revela quantidades variadas e conhecidas da medicação

dapsona em uma amostra de urina que foi aplicada em um papel filtro contendo o reagente Ehrlich. O aro que se forma na periferia, de coloração amarelada, expressa a presença da ureia nas amostras enquanto o aro que se forma mais ao centro, de coloração alaranjada, expressa a presença da dapsona. Na Figura 5, a principal diferença entre as amostras foi a quantidade da medicação aplicada, onde A não possui nenhuma aplicação de dapsona e B, C, D e E possuem aplicações diferenciadas de 1 mg/ml, 2,5 mg/ml, 4 mg/ml e 5 mg/ml de dapsona, respectivamente, revelando que quanto maior a dosagem maior será a intensidade do aro interno de coloração alaranjada.

<span id="page-33-0"></span>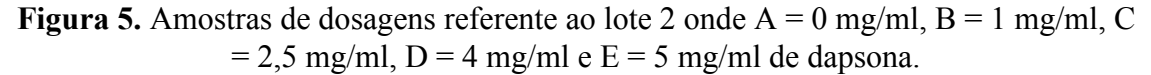

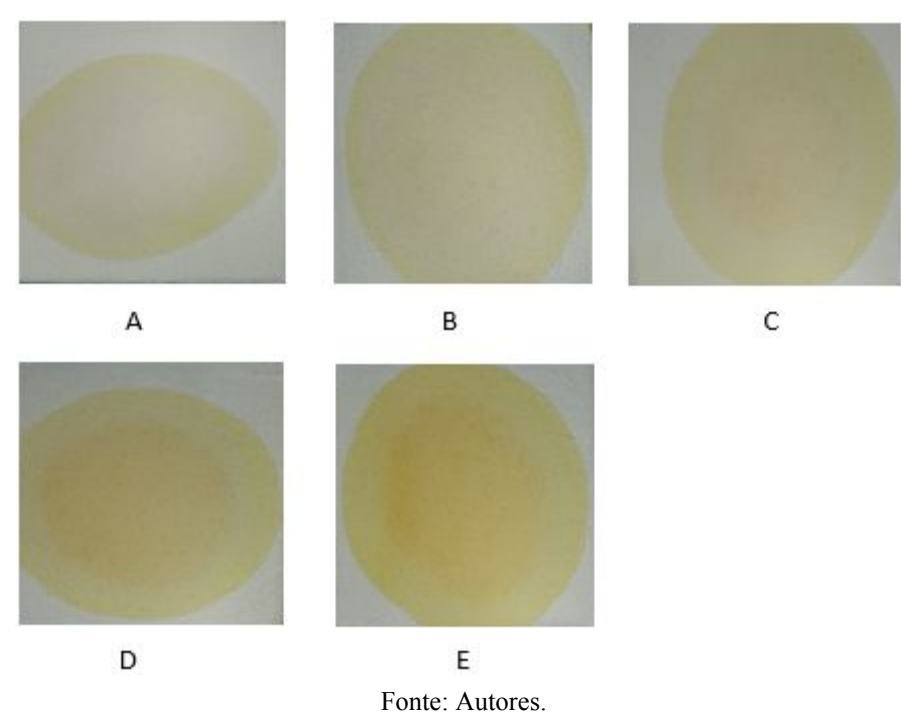

Será utilizada uma quantidade específica de imagens tanto para treinamento quando para validação. Serão utilizadas 70% das imagens para treinamento e 30% para classificação e validação do sistema (VERGARA, 2018).

## <span id="page-33-1"></span>**4.2. Visualização dos dados**

Para a construção do modelo de reconhecimento de imagens será feita a visualização dos dados e a análise exploratória. Segundo *Data Science Academy* (2018) é preciso compreender os dados antes de qualquer outra coisa, como a dimensão das imagens, escala de cores, detalhes de sombras e se as imagens possuem mais detalhes não

relacionados diretamente com as amostras.

O primeiro passo no processo é a aquisição de imagens, que tem como objetivo a obtenção de uma imagem digital e transformando as informações em um vetor de números, que representa a cor ou a intensidade do pixel da imagem. Dessa forma, este vetor constitui-se em um mapa que reproduz a imagem pixel a pixel.

A imagem resultante do processo de aquisição da imagem pode apresentar algumas anormalidades, como presença de ruídos, contraste inadequado e etc. Assim, foi feito um pré-processamento das imagens, em que foi feito um aprimoramento da qualidade no conjunto de imagens.

#### <span id="page-34-0"></span>**4.3. Construção da Rede Neural Convolucional**

Durante a construção da arquitetura da rede é preciso definir alguns parâmetros como a quantidade de camadas a serem usadas, bem como quais serão as camadas de convolução e *pooling*, as funções de ativação a serem utilizadas, as métricas, validações e descidas de gradiente com *backpropagation*, entre outras particularidades (DATA SCIENCE ACADEMY, 2018).

A CNN foi organizada em cinco camadas de convoluções, utilizando a função de ativação chamada *Relu* para cada camada*,* por ser mais eficiente computacionalmente. A arquitetura da rede conta com três camadas de agrupamento seguidas por um *Dropout* (para evitar que determinadas partes da rede neural tenham muita responsabilidade) e três camadas totalmente conectadas. A última camada foi modelada com *MaxPooling* de 2x2 com um *Flatten* para transformar uma matriz em um vetor de modo que servisse de entrada para rede.

## <span id="page-34-1"></span>**4.4. Treinamento da Rede**

Após definir a arquitetura da CNN, deve ser iniciado o treinamento da rede, que consiste em apresentar os dados para o algoritmo de modo que o aprendizado aconteça. O treinamento constituiu-se primeiramente em uma normalização dos valores usando a função *rescale* para normalizar os valores de entrada. Foi executada uma rotação de 10 graus nas imagens iniciais para aumentar o conjunto de imagens, partindo de ângulos diferentes. Nesta fase, foi aplicado o *targe\_size* para padronizar o tamanho as imagens de

testes, treinamento e validação em um padrão de 128x128 pixels. Para a fase de treinamento da rede, foram utilizadas 70% das imagens obtidas.

### <span id="page-35-0"></span>**4.5. Validação da Rede**

No processo de validação da rede neural, foi definido que seriam utilizadas 30% das imagens obtidas. Tal métrica foi baseada em trabalhos anteriores como propõem Carvalho (2015), Menegola et al (2017), e Nielsen (2018) que adotaram em média 70% do conjunto de imagens para treinamento e 30% destes para testes e validação.

Um dos métodos mais importante para avalição para modelos de redes neurais é o *cross-validation,* ou validação cruzada*.* Em resumo, esse método dividi um *dataset* em conjuntos de treino e teste, usando o conjunto de treino para treinar o modelo e o conjunto de teste para avaliar a acurácia que o modelo generaliza para dados ainda não processados.

*K-fold* é o método de *cross-validation* mais conhecido e utilizado. O método divide o *dataset* em k partes, usando k – 1 partes para treino e a parte restante para teste.

Neste modelo proposto, foi utilizado  $K = 10$ , no qual foi particionado em 10 partes, e cada uma delas agrupadas em tuplas. Cada tupla, ou *fold*, possui um conjunto de treno e um conjunto de teste. Logo, ao iterar sobre o conjunto K e em cada iteração, o treinamento do modelo no primeiro elemento da tupla e testado no segundo elemento da tupla.

### <span id="page-35-1"></span>**4.6. Fazer Previsões**

Foi utilizado o modelo já treinado para fazer as devidas classificações. Para isso, foram apresentadas as imagens de novas amostras ao modelo para que ele pudesse reconhecer quais delas continham 0 mg/ml, 1 mg/ml, 2,5 mg/ml, 4 mg/ml e 5 mg/ml de dapsona. Segundo *Data Science Academy* (2018) na prática, o modelo nunca faz a classificação com 100% de certeza. O que acontece é uma previsão ou uma inferência, e deve-se garantir que essa previsão tenha o mais alto nível de acurácia possível. A previsão de dados foi realizada de forma comparativa entre os vetores de imagens testes e imagens de previsões através da função *evaluate* da biblioteca Keras, que compara a acurácia da rede entre esses dois vetores.

#### <span id="page-36-0"></span>**4.7. Resultados Obtidos**

<span id="page-36-1"></span>A implementação desse trabalho se deu por meio do uso da API (Interface de Programação de Aplicação, do inglês *Application Programming Interface*) Keras com *TensorFlow*. Na execução das primeiras épocas rodadas, a rede mostrou 9,7% de acurácia. Aumentar o número de camadas e neurônios nem sempre é a melhor solução para uma melhoria na acurácia, contudo, foi alterado o modelo da CNN contendo apenas duas camadas de rede *fully connected* e um otimizador *Stochastic Gradient Descent* (SGD) com *learning reate* de 0.01*.* Foi utilizado funções do Keras como o *rotation\_*range que rotaciona as imagens e o uso da função *steps\_per\_*epoch, que faz um tratamento no lote de amostras antes de finalizar uma época como concluída. Nas épocas posteriores os resultados melhoraram e atingiram 75,24%.

#### **5. CONSIDERAÇÕES FINAIS**

Durante o desenvolvimento do presente trabalho, foi realizado um levantamento teórico sobre processamento de imagens e a forma como as imagens são obtidas.

O levantamento teórico sobre Inteligência Artificial abordou conceitos iniciais como o de Rede Neurais Artificiais, até abordagens mais específicas como Redes Neurais Convolucionais. Foram coletados artigos, livros e trabalhos sobre o tema que conduziu até a produção deste trabalho.

Com vários estudos e pesquisa necessária, foi possível desenvolver a rede neural proposta. Os resultados obtidos foram satisfatórios do ponto de vista inicial. A acurácia, ao final de todas as etapas da construção da rede, nos mostrou como é grande o poder dessa técnica computacional.

#### <span id="page-37-0"></span>**5.1. Sugestão de Trabalhos Futuros**

<span id="page-37-1"></span>Como parte de um desenvolvimento proposto, melhorias podem ser implementadas, como uma maior implementação de camadas mais complexas da rede para um nível maior de acurácia. Como uma boa medida, o desenvolvimento de um aplicativo *mobile* capaz de classificar as imagens registradas por uma câmera de celular de acordo com os níveis de dapsona presentes nas amostras coletadas em ambientes padronizados.

# **REFERÊNCIAS**

ALVES, André Felipe da Costa et al. Inteligência Artificial: Conceitos, Aplicações e Linguagens. **Revista Conexão Eletrônica**, v. 14, n. 1, p. 1733–1741, 2017. Disponível em:

<http://revistaconexao.aems.edu.br/wp-content/plugins/download-attachments/includes/do wnload.php?id=1532>.

ALVES, Gisely. **Entendendo Redes Convolucionais (CNNs)**.

BOECHAT, Núbia; PINHEIRO, Luiz C. S. A Hanseníase e a Sua Quimioterapia. **Revista Virtual de Química**, v. 4, n. 3, p. 247–256, 2012. Disponível em: <http://www.gnresearch.org/doi/10.5935/1984-6835.20120020>.

BRASIL. **Guia Para o Controle Da Hanseníase**. Brasília: Ministério da Saúde. Secretaria de Políticas de Saúde, 2002.

BULÁRIO.COM. **Dapsona**. Disponível em: <https://www.bulario.com/dapsona/>. Acesso em: 2 apr. 2019.

CARRAZZA, Maria Zilda Nunes. **A Metemoglobinemia e a Dapsonemia Como Indicadores Na Intoxicação Aguda Por Dapsona**. 1998. 101 f. Universidade de São Paulo - USP, São Paulo, 1998. Disponível em: <http://hansen.bvs.ilsl.br/textoc/teses/CARRAZZA\_MARIA\_ZILDA/PDF/CARRAZZA\_ MARIA\_ZILDA.pdf>.

CARVALHO, Hialo Muniz. **Aprendizado de Máquina Voltado Para Mineração de Dados: Árvores de Decisão**. 2014. 70 f. Universidade de Brasília - UnB, Brasília, 2014. Disponível em: <https://fga.unb.br/articles/0000/5556/TCC\_Hialo\_Muniz.pdf>.

CIRIBELLI, Marilda C. **Como Elaborar Uma Dissertaçao de Mestrado Através Da Pesquisa Científica**. Rio de Janeiro: 7Letras, 2003. Disponível em: <https://books.google.com.br/books?id=3haJdQ9KRLEC&printsec=frontcover&hl=pt-BR #v=onepage&q&f=false>.

COSTA, Ruan. **Conceitos Básicos de Redes Neurais Artificiais**. Disponível em: <https://www.linkedin.com/pulse/conceitos-básicos-de-redes-neurais-artificiais-ruan-costa/ >. Acesso em: 16 oct. 2019.

CUNHA, Kelvin Batista da. **Reconhecimento e Detecção de Logotipos a Partir de Redes Neurais Convolucionais Profundas**. 2017. 65 f. Universidade Federal de Pernambuco, Recife, 2017. Disponível em: <https://www.cin.ufpe.br/~tg/2016-2/kbc.pdf>.

DATA SCIENCE ACADEMY. Função de Ativação. **Deep Learn. B.** [S.l.]: Data Science Academy, 2018. . Disponível em: <http://deeplearningbook.com.br/funcao-de-ativacao/>. Acesso em: 16 oct. 2019.

HASSIM, Yana Mazwin Mohmad; GHAZALI, Rozaida. Training a Functional Link Neural Network Using an Artificial Bee Colony for Solving a Classification Problems. **Journal of Computing**, v. 4, n. 9, p. 110–115, 2012. Disponível em: <http://arxiv.org/abs/1212.6922>.

HUIKESHOVEN, Han. A Simple Urine Spot Test for Monitoring Dapsone Self-Administration in Leprosy Treatment. **Bulletin of the World Health Organization**, v. 64, n. 2, p. 279–81, 1986. Disponível em: <http://www.ncbi.nlm.nih.gov/pubmed/3488843>.

KRUG, Álisson Bohnert et al. Análise e Reconhecimento de Padrões Usando Processamento de Imagens e Inteligência Artificial. **Revista de Iniciação Científica Da ULBRA**, v. 7, p. 145–154, 2008. Disponível em: <http://www.periodicos.ulbra.br/index.php/ic/article/view/1649>.

LIMA, Deolinda M. P. Aguieiras de; ALVES JR., Nilton. **Introdução à Redes Neurais**. . [S.l: s.n.]. Disponível em: <http://mesonpi.cat.cbpf.br/naj/redesneurais.pdf>. , 1999

MESQUITA, Marcos Eduardo R. Valle; PIMENTA, Márcio Annibal. **Perceptrons Morfológico de Camada Única**. . [S.l: s.n.], 2015. Disponível em: <http://www.ime.unicamp.br/~valle/PDFfiles/SLMP\_report.pdf>.

OLIVEIRA, Rosane Lopes de et al. Padronização de Um Teste Rápido Para Detecção de Sulfonamidas Em Amostras de Urina Utilizando Software Para Leitura e Interpretação Dos Resultados. 2018, Anápolis: Centro Universitário de Anápolis - UniEVANGÉLICA, 2018. p. 2519–2521. Disponível em:

<http://anais.unievangelica.edu.br/index.php/ic-uni/article/view/3218>.

PACHECO, César Augusto Rodrigues; PEREIRA, Natasha Sophie. Deep Learning: Conceitos e Utilização Nas Diversas Áreas Do Conhecimento. **Revista Ada Lovelace**, v. 2, p. 34–49, 2018. Disponível em: <http://anais.unievangelica.edu.br/index.php/adalovelace/article/view/4132>.

PALMIERE, Sérgio Eduardo. **Rede Perceptron de Uma Única Camada**. Disponível em:

<https://www.embarcados.com.br/rede-perceptron-de-uma-unica-camada/>. Acesso em: 11 oct. 2019.

REIS, Bernardo. **Redes Neurais - Funções de Ativação**. Disponível em: <http://www.decom.ufop.br/imobilis/redes-neurais-funcoes-de-ativacao/>. Acesso em: 16 oct. 2019.

ROSA, João Luís Garcia. **Capítulo 4 - Perceptron de Camada Única**. . [S.l.]: ICMC/USP. Disponível em: <http://wiki.icmc.usp.br/images/c/cd/SCC5809Cap4.pdf>. , 2011

RUELA, André Siqueira. **Redes Neurais Feedforward e Backpropagation**. . [S.l.]: Universidade Federal de Ouro Preto. Disponível em: <http://www.decom.ufop.br/imobilis/wp-content/uploads/2012/06/03\_Feedforward-e-Back propagation1.pdf>. , 2012

SILVA, Lucas Antônio Xavier. **Desenvolvimento de Software Para Detecção de**

**Concentração de Dapsona, Em Amostra de Urina Utilizando Smarthphone**. 2018. 44 f. Centro Universitário de Anápolis - UniEVANGÉLICA, Anápolis, 2018. Disponível em: <http://repositorio.aee.edu.br/handle/aee/303>.

SOCIEDADE BRASILEIRA DE DERMATOLOGIA. **Hanseníase**. Disponível em: <http://www.sbd.org.br/dermatologia/pele/doencas-e-problemas/hanseniase/9/>. Acesso em: 2 apr. 2019.

UNB, Universidade De Brasília; VERGARA, Rodrigo Fay. Programa de Pós-Graduação Detecção de Alterações Cerebrais Anatômicas Associadas à Esquizofrenia Com Base Em Redes Convolucionais Aplicadas a Imagens de Ressonância Magnética Rodrigo Fay Vergara Detecção de Alterações Cerebrais Anatômicas Associadas à Esq. 2018.

VARGAS, Ana Caroline Gomes; CARVALHO, Aline Marins Paes; VASCONCELOS, Cristina Nader. Um Estudo Sobre Redes Neurais Convolucionais e Sua Aplicação Em Detecção de Pedestres. **Proceedings of the XXIX Conference on Graphics, Patterns and Images**, p. 1–4, 2016. Disponível em: <http://gibis.unifesp.br/sibgrapi16/eproceedings/wuw/7.pdf>.

VELÔSO, Dilbert Silva. PERFIL CLÍNICO-EPIDEMIOLÓGICO DA HANSENÍASE NO ESTADO DO PIAUÍ , NO PERÍODO DE 2009 A 2016 DILBERT SILVA VELÔSO TERESINA-PI Setembro de 2018 DILBERT SILVA VELÔSO PERFIL CLÍNICO-EPIDEMIOLÓGICO DA HANSENÍASE NO ESTADO DO PIAUÍ , NO PERÍODO DE 2009 A 2016. 2018.

\_\_\_\_\_\_. Perfil Clínico Epidemiológico Da Hanseníase: Uma Revisão Integrativa. **Revista Eletrônica Acervo Saúde**, v. 10, n. 1, p. 1429–1437, 2018. Disponível em: <https://www.arca.fiocruz.br/bitstream/icict/27219/2/ve\_Dilbert\_Vêloso\_et\_al\_2018.pdf>.

WAZLAWICK, Raul Sidnei. **Metodologia de Pesquisa Para Ciência Da Computação**. 2. ed. Rio de Janeiro: Elsevier, 2014.

XIE, Tao. The Synergy of Human and Artificial Intelligence in Software Engineering. May 2013, [S.l.]: IEEE, May 2013. p. 4–6. Disponível em: <http://ieeexplore.ieee.org/document/6615197/>.